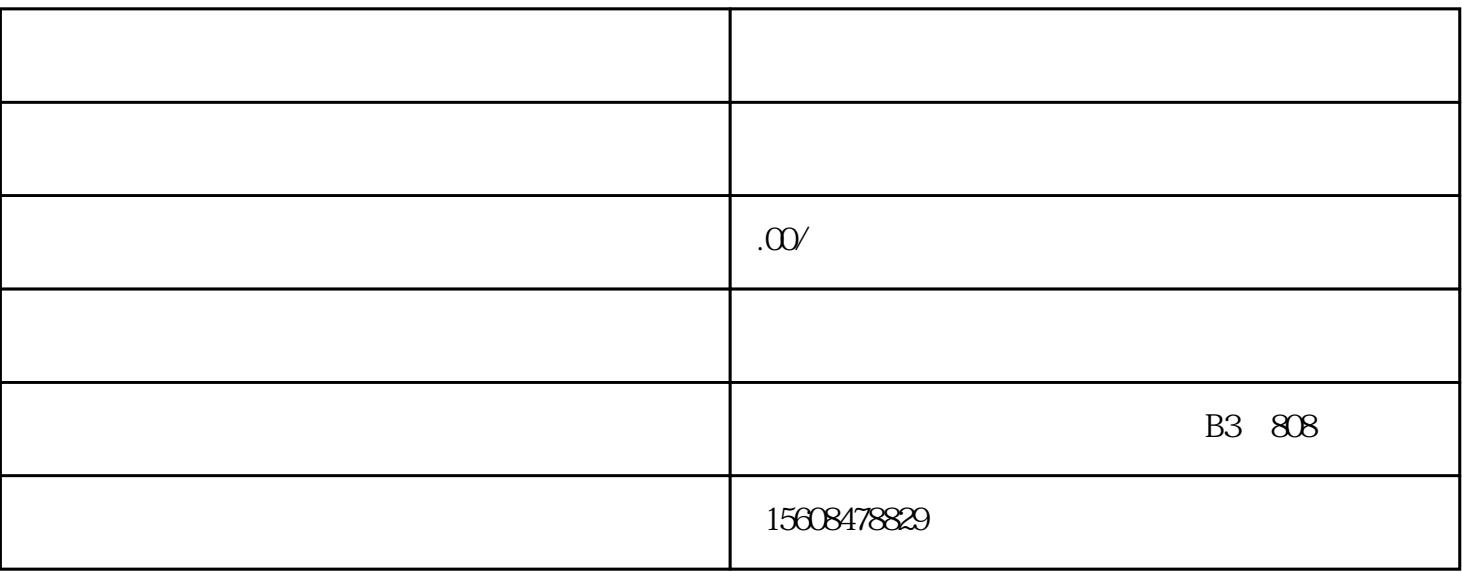

1.选择公司名称

2.准备必要信息

 $\overline{3}$ 

4.提交申请

 $\overline{5}$ 

7.领取营业执照

## 1. **https://www.afangwangzhan**

 $2.$  $3.$ 

1. 夫妻双方达成离婚共识。

 $2.$  $3.$ 

 $4.$